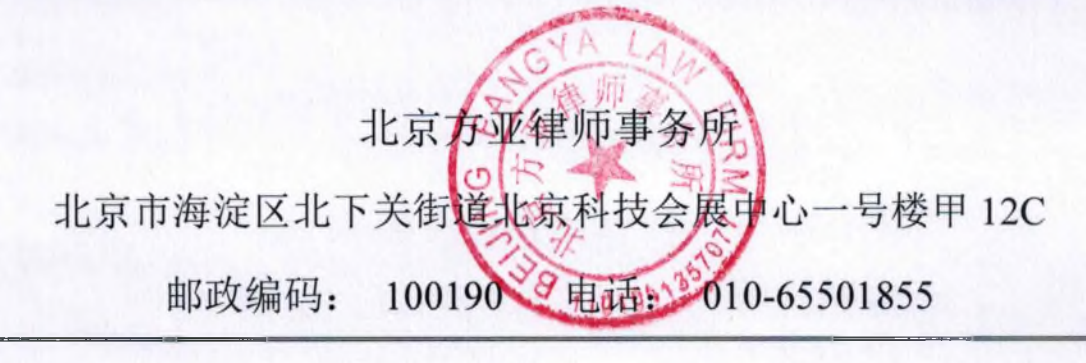

北京方亚律师事务所 关于北京黑油数字展览股份有限公司 2020年年度股东大会的 法律意见书

委托方: 北京黑油数字展览股份有限公司 受托方: 北京方亚律师事务所

北京方亚律师事务所

二零二一年五月十八日

 $\mathbf{1}$ 

Ţ

 $\downarrow$ 

 $\frac{0}{2}$ 

# 北京方亚律师事务所

# 关于北京黑油展览科技股份公司

### 2020年年度股东大会的

### 法律意见书

### 致: 北京黑油展览科技股份公司

根据《中华人民共和国公司法》(以下简称"《公司法》")、《全 国中小企业股份转让系统挂牌公司信息披露规则》等有关法律、法规 及规范性文件,以及《北京黑油数字展览股份有限公司章程》(以下 简称"《公司章程》")、《北京黑油数字展览股份有限公司股东大会 议事规则》(以下简称"《股东大会议事规则》")的规定, 北京方亚 律师事务所(以下简称"本所")受北京黑油数字展览股份有限公司(下 称简称"黑油展览"或"公司")的委托,指派本所律师李秀芹、郝亮, 出席公司 2020 年年度股东大会会议(以下简称"本次股东大会"), 对本次股东大会的召开依法见证,并出具本法律意见。

本所律师仅根据本法律意见书出具日以前发生或存在的事实及 有关法律、法规、规范性文件发表法律意见。本所律师仅对本次大会 的召集、召开程序、召集人、主持人及出席会议的人员资格及会议表 决程序是否符合有关法律、法规及《公司章程》、《股东大会议事规 则》的规定发表意见,并不对会议所审议的提案内容以及该等提案所 表述的事实或数据的真实性、准确性发表意见。

为出具本法律意见书, 本所律师审查了公司提供的相关文件资

 $\overline{c}$ 

 $\overline{2}$ 

Y

 $\frac{31}{2}$ 

料。公司已向本所承诺: 公司所提供的文件和所作的陈述及说明是完 整、真实和有效的,有关原件及其上面的签字和印章是真实的,有关 副本、复印件等材料与原始材料一致。一切足以影响本法律意见书的 事实和文件均已向本所披露, 无任何隐瞒、疏忽之处。

本法律意见书仅供见证公司本次股东大会召开的合法性之目的 使用,不得用作任何其他目的。本所律师同意公司将本法律意见书作 为本次股东大会公告的必备文件,随其他公告文件一起公告。

本所律师按照律师职业公告的业务标准、道德规范和勤勉尽责的 精神, 对本次股东大会的相关文件和有关事实进行了核杳和验证, 现 出具法律意见如下:

一、本次股东大会的召集、召开程序

公司于 2021 年 4 月 27 日在公司会议室召开了第二届董事会第八 次会议(公告编号为 2021-001),审议通过《关于召开 2020 年年度 股东大会》议案。

2021年4月27日,公司在全国中小企业股份转让系统信息披露 平台上刊登了本次股东大会的通知(以下简称"《会议通知》",公告 编号为 2021-006)。《会议通知》列明了本次股东大会召开的会议时 间、会议地点、会议召集人、出席会议人员、召开方式、审议事项等 会议相关事项。

2021年4月27日,《会议通知》发出之后,董事会未对通知中 列明的议程进行修改。本次会议于2021年5月18日如期召开。

本次股东大会采取现场投票方式召开。

**NA** 

2、海、海

2021年5月18日上午10:00时,本次股东大会于公司会议室召 开,会议由公司董事长杜鹃女士主持。会议召开的时间、地点与《会 议通知》的内容一致。

经审查,本所律师认为,公司本次股东大会的通知时间、方式以 及召集、召开程序均符合《公司法》、《公司章程》、《股东大会议 事规则》等法律、法规、规范性文件的规定。

二、本次股东大会召集人、主持人及出席会议人员资格

本次股东大会由公司董事会召集,由公司董事长杜鹃女士主持。

截止股权登记日 2021年5月11日, 公司总股份 10.500.000 股, 具有表决权的股份为10.500.000股。经查验,出席公司本次股东大会 的股东及股东授权代表共计 5 人, 代表公司股份 10,500,000 股股, 占 公司股份总额的 100.00%。

除出席本次股东大会的股东外, 公司部分董事、监事、高级管理 人员、信息披露负责人及本所律师亦列席了本次会议。

经审查,本所律师认为,本次股东大会出席人员资格、召集人、 主持人及列席会议人员的资格均符合《公司法》、《公司章程》、《股 东大会议事规则》等法律、法规、规范性文件的规定。

三、本次股东大会的议案

根据《会议通知》的内容,经杳验,本次股东大会审议议案如下:

 $\overline{\mathbf{4}}$ 

《关于公司 2020 年度董事会工作报告的议案》  $1.$ 

《关于公司 2020 年度监事会工作报告的议案》  $2.$ 

《关于公司 2020 年度报告及其摘要的议案》  $3.$ 

Ŋ

FIPP

医左入乙

《关于公司 2020 年度财务决算报告的议案》  $4.$ 

《关于公司 2021 年度财务预算方案的议案》 5.

6. 《关于公司 2020 年度利润分配方案的议案》

《关于变更会计师事务所的议案》  $7.$ 

根据本所律师的查验,本次股东大会审议的议案与《会议通知》 列明的事项相符,本次股东大会没有收到临时议案或新的提案。

四、本次股东大会的表决方式、表决程序及表决结果

经本所律师见证,本次股东大会现场及网络会议于 2021 年 5 月 18 日 10:00 开始,12:00 结束。参加本次股东大会现场表决的股东对 列入《会议通知》中的议案进行了审议,并采用记名投票方式进行表 决,并代表当场公布现场表决结果。

本次议案均已获得符合《公司法》、《公司章程》等规范性文件 规定的有效表决权数通过。会议记录及决议均由出席会议的股东、董 事和监事签名, 其表决程序、表决结果符合有关法律、法规及规范性 文件的规定。出席会议的股东未对表决结果提出异议。

经见证,本所律师现场确认表决结果如下:

1.审议通过《关于公司 2020 年度董事会工作报告的议案》

表决结果: 同意票 10,500,000 股, 占出席会议股东所持有表决权 股份总数的 100%;反对票 0 股,占出席会议股东所持有表决权股份 总数的 0%: 弃权票数为 0 股,占出席会议股东所持有表决权股份总 数的 0%。

回避表决情况: 本议案不涉及关联交易事项, 不需要回避表决。

5

و - دن

 $\frac{1}{3}$ 

 $71$ 

2.审议通过《关于公司 2020 年度监事会工作报告的议案》

表决结果:同意票 10.500.000 股, 占出席会议股东所持有表决权 股份总数的 100%: 反对票 0 股, 占出席会议股东所持有表决权股份 总数的 0%: 弃权票数为 0 股,占出席会议股东所持有表决权股份总 数的 0%。

回避表决情况:本议案不涉及关联交易事项,不需要回避表决。

3.审议通过《关于公司 2020 年度报告及其摘要的议案》

表决结果: 同意票 10,500,000 股, 占出席会议股东所持有表决权 股份总数的 100%; 反对票 0 股, 占出席会议股东所持有表决权股份 总数的 0%: 弃权票数为 0 股, 占出席会议股东所持有表决权股份总 数的 0%。

回避表决情况: 本议案不涉及关联交易事项, 不需要回避表决。

4.审议通过《关于公司 2020 年度财务决算报告的议案》

表决结果: 同意票 10,500,000 股, 占出席会议股东所持有表决权 股份总数的 100%: 反对票 0 股, 占出席会议股东所持有表决权股份 总数的 0%:弃权票数为 0 股,占出席会议股东所持有表决权股份总 数的 0%。

回避表决情况:本议案不涉及关联交易事项,不需要回避表决。

5.审议通过《关于公司 2021 年度财务预算方案的议案》

表决结果: 同意票 10.500.000 股, 占出席会议股东所持有表决权 股份总数的 100%;反对票 0 股,占出席会议股东所持有表决权股份 总数的 0%: 弃权票数为 0 股, 占出席会议股东所持有表决权股份总

6

一年一

 $\sqrt{2}$ 

数的 0%。

回避表决情况: 本议案不涉及关联交易事项, 不需要回避表决。

6.审议通讨《关于公司 2020 年度利润分配方案的议案》

表决结果: 同意票 10.500.000 股,占出席会议股东所持有表决权 股份总数的 100%: 反对票 0 股, 占出席会议股东所持有表决权股份 总数的 0%: 弃权票数为 0 股,占出席会议股东所持有表决权股份总 数的 0%。

回避表决情况: 本议案不涉及关联交易事项, 不需要回避表决。

7.审议通过《关于变更会计师事务所的议案》

表决结果: 同意票 10,500,000 股, 占出席会议股东所持有表决权 股份总数的 100%; 反对票 0 股,占出席会议股东所持有表决权股份 总数的 0%:弃权票数为 0 股,占出席会议股东所持有表决权股份总 数的 0%。

回避表决情况:本议案不涉及关联交易事项,不需要回避表决。

经审查, 本次股东大会的表决方式、表决程序及表决结果均符合 《公司法》、《公司章程》、《股东大会议事规则》等法律、法规、 规范性文件的规定,表决结果合法有效。

五、结论意见

基于上述事实, 本所律师认为, 公司本次股东大会召集和召开程 序、出席会议人员的资格、召集人资格、会议表决方式、程序及表决 结果符合《公司法》等法律、法规、规范性文件以及《公司章程》、 《股东大会议事规则》的相关规定。股东大会通过的决议合法有效。

 $\overline{7}$ 

いんでん

本法律意见书正本壹式叁份,公司执壹份,本所存档贰份,经本 所盖章及经办律师签字后生效。

(本页无正文,为《北京黑油数字展览股份有限公司二〇二〇年年度 股东大会法律意见书》之签署页)

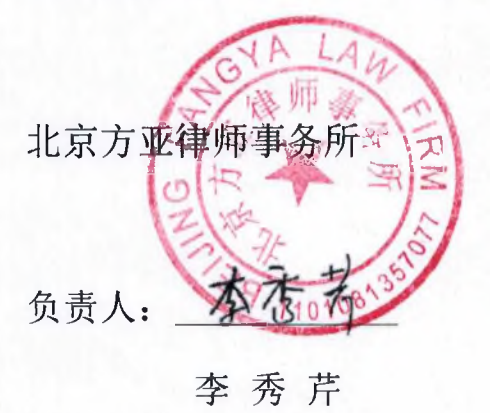

经办律师: 7 李秀芹

经办律师: 郝 亮

2021年5月18日

**Video**